## **5.2. Добавление в Store**

Модуль, при добавлении из Store (магазина), запрашивает параметры устройства (IP, port и т.д). Например, HDL GPRS при добавлении из магазина запрашивает следующие параметры:

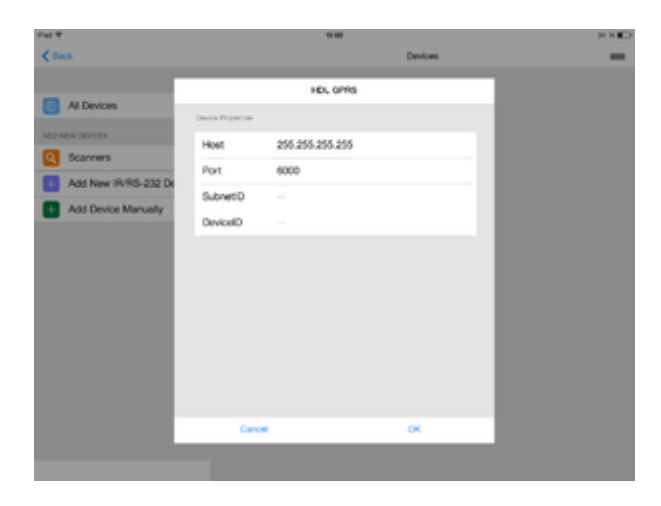

Для передачи этих параметров в модуль используется скрипт "Setup". Любой созданный скрипт может являться "Setup", для этого в параметрах скрипта нужно выставить флажок "true":

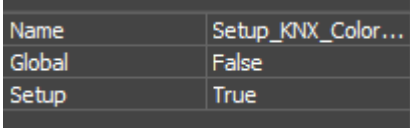

Например, скрипт "Setup" для модуля HDL выглядит следующим образом: